# **EDA\_VektorPlus**

## EDA Aritmetické funkcie

!!!Funkcie sa už nepoužívajú. Odporúame použi funkciu [EDA\\_CalcVectors!](https://doc.ipesoft.com/display/D2DOCV11SK/EDA_CalcVectors)!!

Funkcie na vykonanie uritej aritmetickej funkcie medzi dvoma vektormi (vo všeobecnosti 2-och REALových stpcov štruktúry)

### **Funkcie**

**EDA\_VektorPlus** - súet dvoch vektorov

**EDA\_VektorKratVektor** - súin dvoch vektorov

**EDA\_VektorDivVektor** - podiel dvoch vektorov

**EDA\_VektorMinusVektor** - rozdiel dvoch vektorov

#### **Deklarácia**

```
%EDA_ArithmeticFunction(
  REC out _vektor,
  INT in _iCol,
  REC in _vektor2,
  INT in _iCol2,
  INT out _errorCode
);
```
### **Parametre**

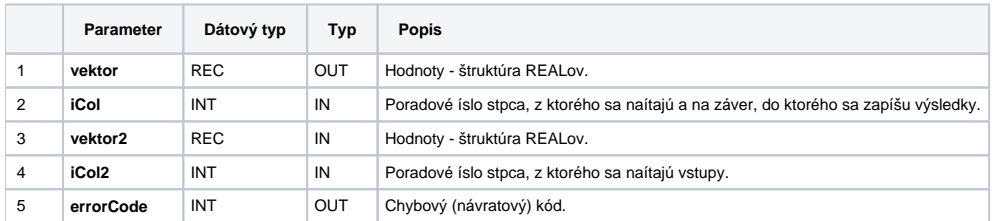

**Súvisiace stránky:**

[Chybové kódy](https://doc.ipesoft.com/pages/viewpage.action?pageId=1544781) [EDA konštanty](https://doc.ipesoft.com/pages/viewpage.action?pageId=1544780) [Tvorba externých funkcií](https://doc.ipesoft.com/pages/viewpage.action?pageId=1544746)